# FILE PROCESSING

## Why Files?

- the amount of data read and / or produced is huge
- repetitive data is needed for more than one program
- data may be entered by other people or instruments

# Opening Files

Preparing a file for input:

OPEN(UNIT = INTEGER EXPR, FILE = FILENAME, STATUS = 'OLD')

#### Preparing a file for output:

OPEN(UNIT = INTEGER EXPR, FILE = FILENAME, STATUS = 'NEW')

Or

OPEN(UNIT = INTEGER EXPR, FILE = FILENAME, STATUS = 'UNKNOWN')

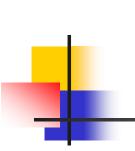

Example 1: Assume that you want to use file POINTS.DAT as an input file. The following statement will then appear before any read statement from the file:

OPEN(UNIT = 1, FILE = 'POINTS.DAT', STATUS = 'OLD')

Example 2: Assume that you want to use file RESULT.DAT as an output file. The following statement will then appear before any write statement to the file:

OPEN(UNIT = 1, FILE = 'RESULT.DAT', STATUS = 'UNKNOWN')

# Reading from Files

## READ(UNIT, \*) VARIABLE LIST

Example 1: Find the sum of three exam grades taken from file EXAM.DAT.

```
INTEGER EXAM1, EXAM2, EXAM3, SUM
OPEN(UNIT = 10, FILE = 'EXAM.DAT', STATUS = 'OLD')
READ(10, *) EXAM1, EXAM2, EXAM3
SUM = EXAM1 + EXAM2 + EXAM3
PRINT*, 'SUM OF THE GRADES=', SUM
END
```

# **Reading from Files**

## READ(UNIT, \*, END = NUMBER) VARIABLE LIST

Example 2: Find the average of real numbers that are stored in file NUMS.DAT. Assume that we do not know how many values are in the file and that every value is stored on a separate line.

|     | REAL NUM, SUM, AVG                                 |
|-----|----------------------------------------------------|
|     | INTEGER COUNT                                      |
|     | OPEN(UNIT = 12, FILE = 'NUMS.DAT', STATUS = 'OLD') |
|     | SUM = 0.0                                          |
|     | COUNT = 0                                          |
| 333 | READ(12, *, END = 999) NUM                         |
|     | SUM = SUM + NUM                                    |
|     | COUNT = COUNT + 1                                  |
|     | GOTO 333                                           |
| 999 | AVG = SUM / COUNT                                  |
|     | PRINT*, 'AVERAGE =', AVG                           |
|     | END                                                |

# Writing to Files

## WRITE(UNIT, \*) EXPRESSION LIST

Example: Create an output file CUBES.DAT that contains the table of the cubes of integers from 1 to 20 inclusive.

```
INTEGER NUM
OPEN(UNIT = 15, FILE = 'CUBES.DAT', STATUS = 'UNKNOWN')
DO 100 NUM = 1, 20
WRITE(15, *) NUM, NUM**3
100 CONTINUE
END
```

# Working with Multiple Files

Example: Create an output file THIRD that contains the values in file FIRST followed by the values in file SECOND. Assume that every line contains one integer number and we do not know how many values are stored in files FIRST and SECOND.

```
INTEGER NUM

OPEN(UNIT = 15, FILE = 'FIRST.DAT', STATUS = 'OLD')

OPEN(UNIT = 17, FILE = 'SECOND.DAT', STATUS = 'OLD')

OPEN(UNIT = 19, FILE = 'THIRD.DAT', STATUS = 'UNKNOWN')

33 READ(15, *, END = 66) NUM

WRITE(19, *) NUM

GOTO 33

66 READ(17, *, END = 30) NUM

WRITE(19, *) NUM

GOTO 66

30 STOP

END
```

Closing Files

CLOSE (UNIT)

**Rewinding Files** 

**REWIND (UNIT)** 

### Example:

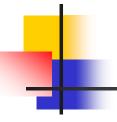

Given a data file 'INPUT.DAT' that contains unknown number of lines. Each line has a student ID and his grade. Write a program that reads the data from the above file and writes to a new file 'OUTPUT.DAT' in each line the ID and the grade of all the students who have grades greater than the average.

```
REAL GRADE, SUM, AVG
       INTEGER ID, COUNT, K
       OPEN (UNIT = 20, FILE = 'INPUT.DAT', STATUS = 'OLD')
       OPEN (UNIT = 21, FILE = 'OUTPUT.DAT', STATUS = 'UNKNOWN')
       SUM = 0.0
       COUNT = 0
       READ (20, *, END = 100) ID, GRADE
44
       SUM = SUM + GRADE
       COUNT = COUNT + 1
       GOTO 44
100
       AVG = SUM/COUNT
       REWIND (20)
       DO 50 K = 1, COUNT
         READ (20, * ) ID, GRADE
         IF (GRADE. GT. AVG) WRITE (21, *) ID, GRADE
       CONTINUE
 50
       END
```

## Exercises

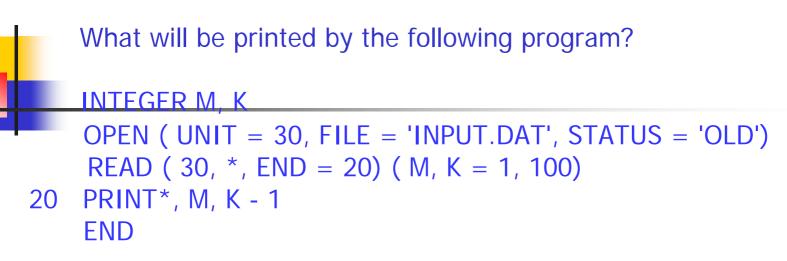

Assume that the file 'INPUT.DAT' contains the following:

| The | output |
|-----|--------|
| 6   | 10     |

What will be printed by the following program?

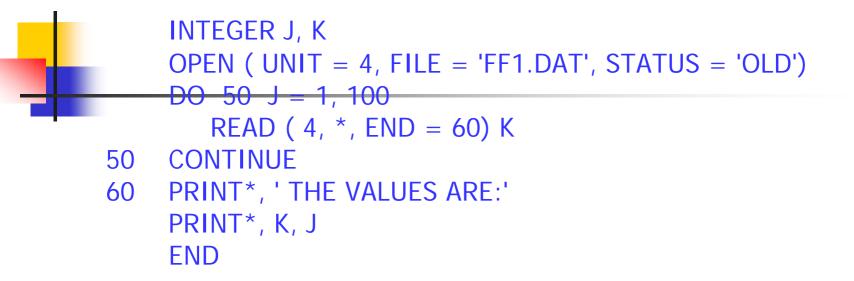

The contents of the file 'FF1.DAT' are:

| 20 | 50 | 67 | 45  | 18 | -2  | -20 |
|----|----|----|-----|----|-----|-----|
| 88 | 66 | 77 | 105 | 55 | 300 |     |

The output THE VALUES ARE: 88 3 What will be printed by the following program?

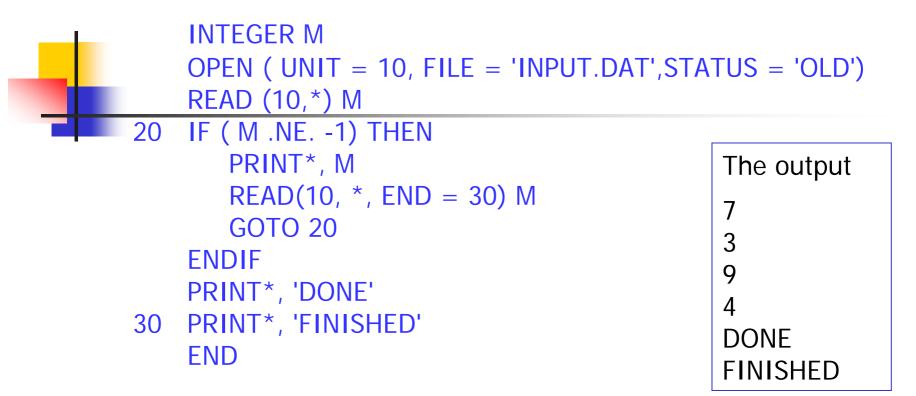

Assume that the file 'INPUT.DAT' contains the following :

```
What will be printed by the following program?
    INTEGER A, B
    OPEN (UNIT = 20, FILE = 'INPUT.DAT', STATUS = 'OLD')
    OPEN (UNIT = 30, FILE = 'OUTPUT.DAT', STATUS = 'NEW')
    READ*,A, B
    READ(20, *) A, B, A
    WRITE(30,*) A, B
    READ(20, *, END = 40) A, B
                                              The output
    WRITE(30, *) A, B
40
                                                      5
                                               6
    END
                                                      5
                                               8
```

Assume the input for the program is:

10 11

Assume that the file 'INPUT.DAT' contains the following data

4 5 6 7 8

# OUTPUT DESIGN

### PRINT K, expression list

## K FORMAT (specification list)

The following are some of the carriage control characters used to control the vertical spacing:

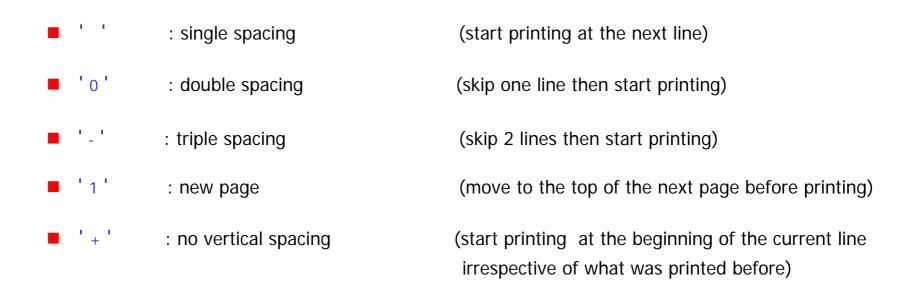

I Specification (Iw)

### for integer numbers

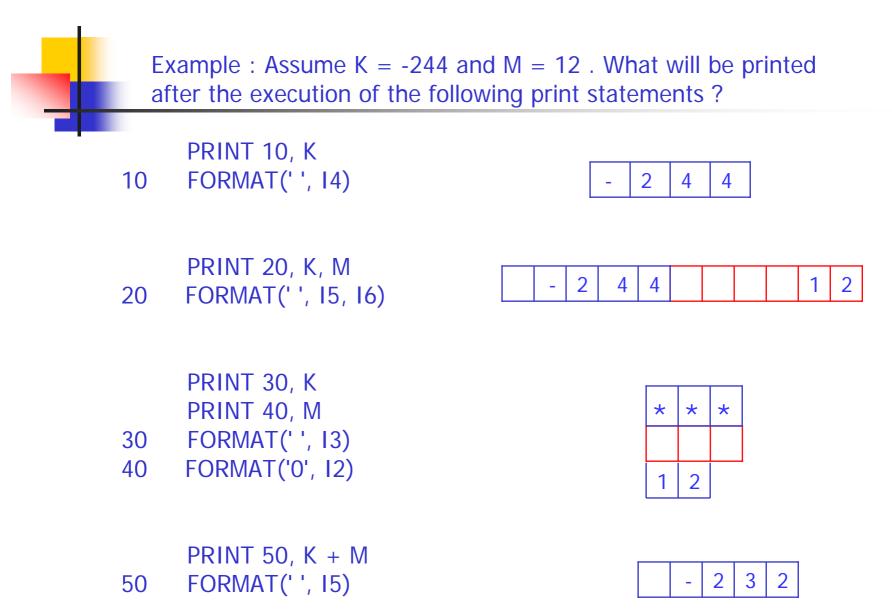

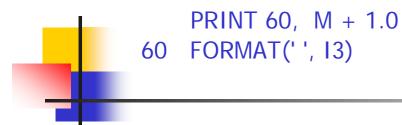

Error Message Type Mismatch

PRINT 70, K PRINT 70, M 70 FORMAT(' ', 14)

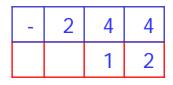

PRINT 80, K PRINT 90, M 80 FORMAT(' ', 14) 90 FORMAT('+', 18)

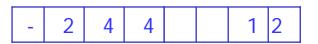

PRINT 99, N 99 FORMAT(' ', I3)

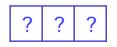

F Specification (Fw.d)

#### for real numbers

Example : Assume X = -366.126, Y = 6.0 and Z = 20.97. What will be printed after the execution of the following print statements ?

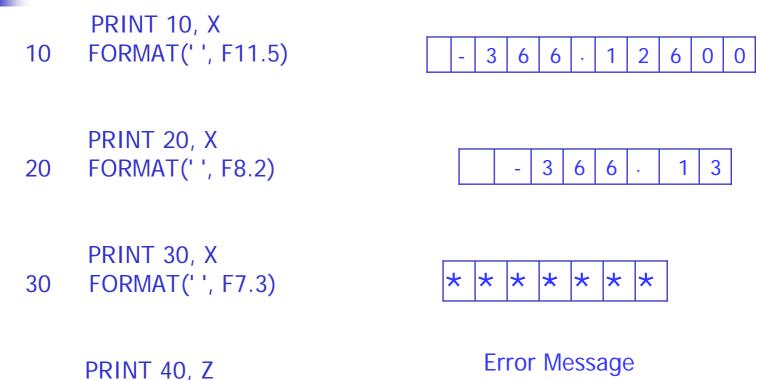

40 FORMAT('+', 15)

Error Message Type Mismatch

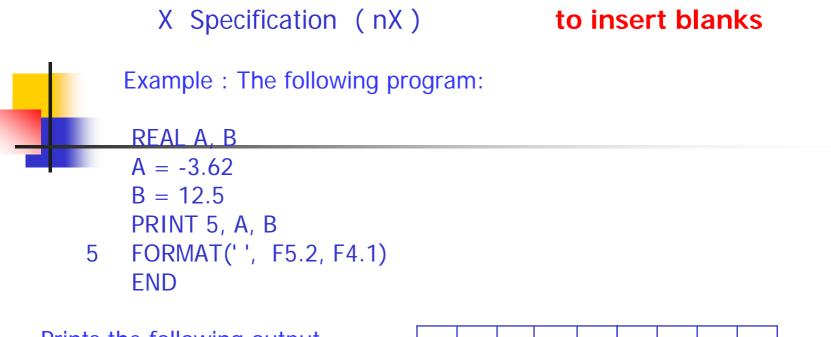

Prints the following output

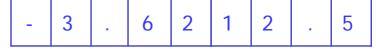

If we modify the FORMAT statement using X Specification as follows:

5 FORMAT(' ', F5.2, 3X, F4.1)

The output

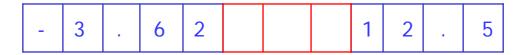

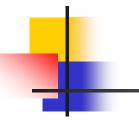

The X specification can be used as a carriage control character.

The following pairs of format statements print the same output

10 FORMAT(' ', I2)

is equivalent to

10 FORMAT(1X, I2)

20 FORMAT(' ', 2X, F4.1)

is equivalent to

20 FORMAT(3X, F4.1)

### Exercises

What will be printed by the following program?

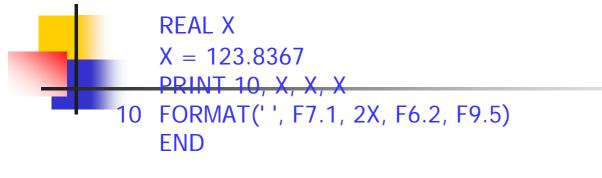

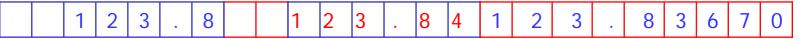

What will be printed by the following program?

```
INTEGER J, K, N

K = 123

J = 456

N = 789

PRINT 10, N

PRINT 11, J

PRINT 12, K

10 FORMAT('+', 6X, I3)

11 FORMAT('+', 3X, I3)

12 FORMAT('+', I3)

END
```

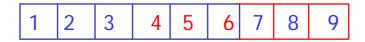

### Literal Specification string in a format statement

Example : What will be printed by the following program?

REAL AVG AVG = 65.2 PRINT 5, AVG 5 FORMAT(' ', 'THE AVERAGE IS ', F4.1) END

The output: THE AVERAGE IS 6 5 . 2

A Specification (Aw) for character expressions

Example1 : What will be printed by the following program?

#### **CHARACTER TEXT\*5**

TEXT = 'KFUPM'PRINT 55, TEXT, TEXT, TEXT

- FORMAT(' ', A, 3X, A3, 3X, A9) 55 END
- w may be omitted. If w is omitted, the number of characters will be determined by the length of the character string
- if the string has more characters than the w positions: print the leftmost w characters
- if the string has fewer characters than the w positions: print the string right-justified

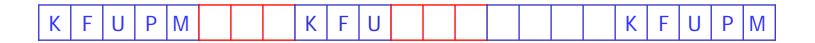

Example2 : What will be printed by the following program?

CHARACTER TEXT\*7 TEXT = 'KFUPM' <u>PRINT 66, TEXT, TEXT, TEXT</u>

66 FORMAT(' ', A, 3X, A3, 3X, A9) END

 K
 F
 U
 K
 F
 U
 K
 F
 U
 P
 M

Example3 : What will be printed by the following program?

CHARACTER TEXT\*4 TEXT = 'KFUPM' PRINT 77, TEXT, TEXT, TEXT 77 FORMAT(' ', A, 3X, A3, 3X, A9) END

 K
 F
 U
 K
 F
 U
 K
 F
 U
 P

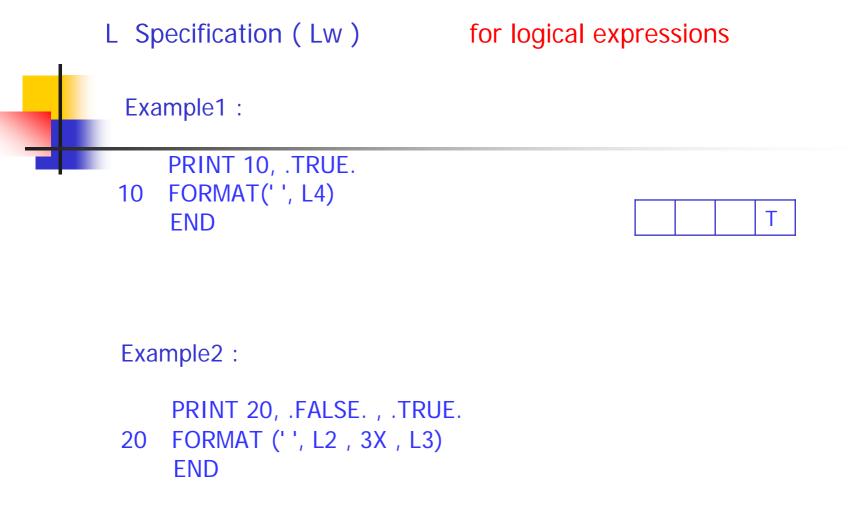

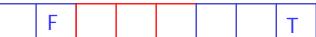

|                            | Example:                                                                                                    |
|----------------------------|----------------------------------------------------------------------------------------------------|
|                            | INTEGER K<br>LOGICAL M<br>REAL X, Y<br>CHARACTER TEXT*8<br>K = 346<br>X = 56.352                                                                                                    |
| 10<br>20<br>30<br>40<br>50 | Y = -24.628<br>M = .NOTTRUE.<br>TEXT = 'FORTRAN'<br>PRINT 10, X, Y<br>PRINT 20, Y, K<br>PRINT 30, TEXT, TEXT<br>PRINT 40, K<br>PRINT 50, M , .TRUE. , 'FINAL'<br>FORMAT(' ', 2X, 'X=', F7.4, 3X, 'Y=', F5.1)<br>FORMAT(' ', 3X, 'Y=', F6.2, 2X, 'K=', I3)<br>FORMAT('+', 4X, 'K=', I2)<br>FORMAT('+', 4X, 'K=', I2)<br>FORMAT(4X, 'M=', L4 , 2X , L3 , 1X, A)<br>END |
|                            |                                                                                                    |

|  | Х | = | 5 | 6 |   | 3 | 5 | 2 | 0 |   |   |   | Y | = | - | 2 | 4 | • | 6 |
|--|---|---|---|---|---|---|---|---|---|---|---|---|---|---|---|---|---|---|---|
|  |   | Y | = | - | 2 | 4 | • | 6 | 3 |   |   | K | = | 3 | 4 | 6 |   |   |   |
|  |   |   |   |   |   |   |   |   |   |   |   |   |   |   |   |   |   |   |   |
|  |   |   | К | = | * | * |   | F | 0 | R | Т | R | Α | Ν |   |   | F | 0 |   |
|  |   | Μ | = |   |   |   | F |   |   |   |   | Т |   | F | I | Ν | Α | L |   |